Regular Expression Guide

# Language Elements

The text/parsing framework contains a regular expression engine that accepts an extensive set of regular expression elements, enabling you to efficiently search for text patterns. This topic details the set of characters, operators, and constructs that you can use to define regular expressions.

Whitespace characters are ignored in all regular expression patterns. Use the \s character class to indicate whitespace matching.

This topic contains these sections:

- Character Escapes
- Character Classes
- **Supported Unicode General Categories**
- **Quantifiers**
- Atomic Zero-Width Assertions
- **Grouping Constructs**
- **•** Substitutions
- Other Constructs

#### **Character Escapes**

Most of the important regular expression language operators are unescaped single characters. The escape character \ (a single backslash) signals to the regular expression parser that the character following the backslash is not an operator. For example, the parser treats an asterisk (\*) as a repeating quantifier and a backslash followed by an asterisk (\\*) as the Unicode character \u002A.

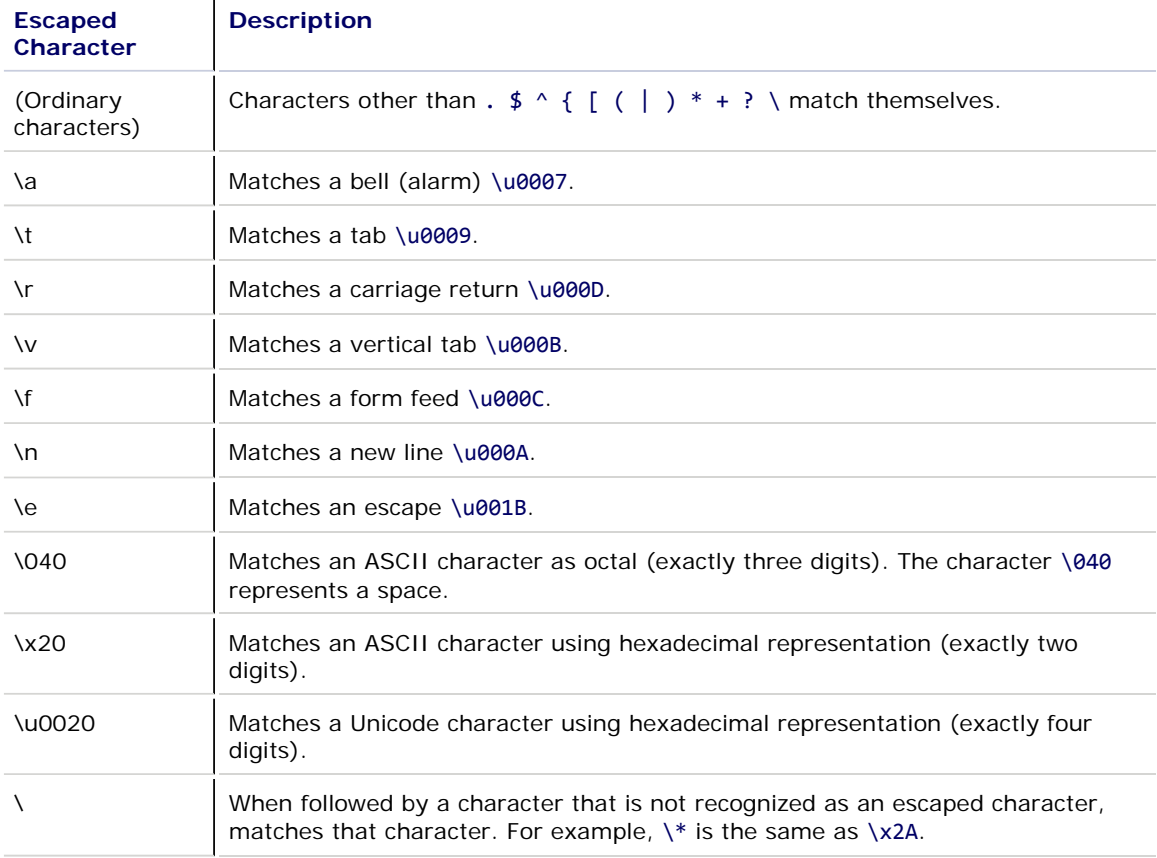

### **Character Classes**

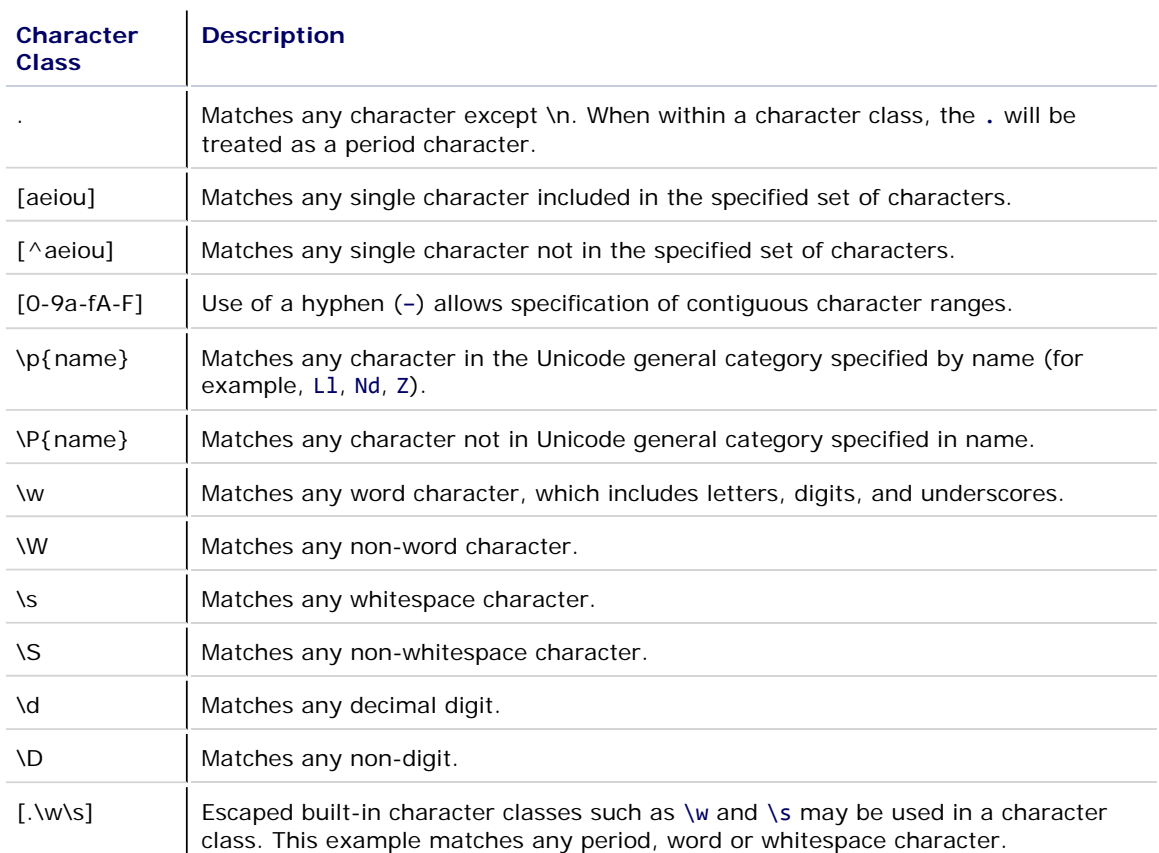

The following table summarizes character matching syntax.

# **Supported Unicode General Categories**

Unicode defines the general categories and descriptions listed in the following table. These categories can be used with the \p and \P character classes described above.

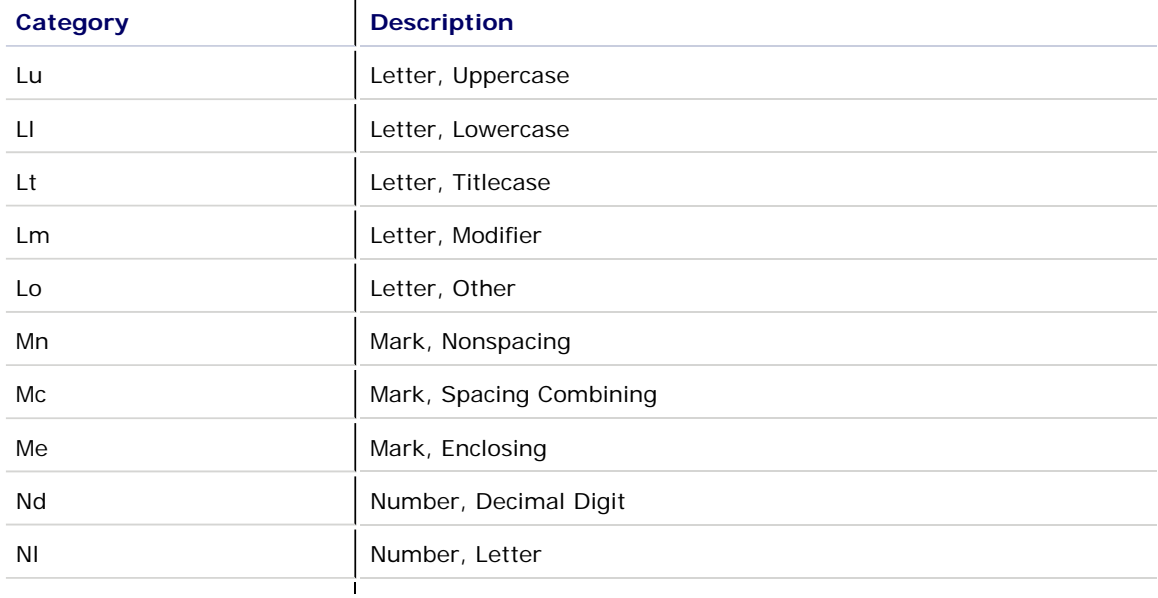

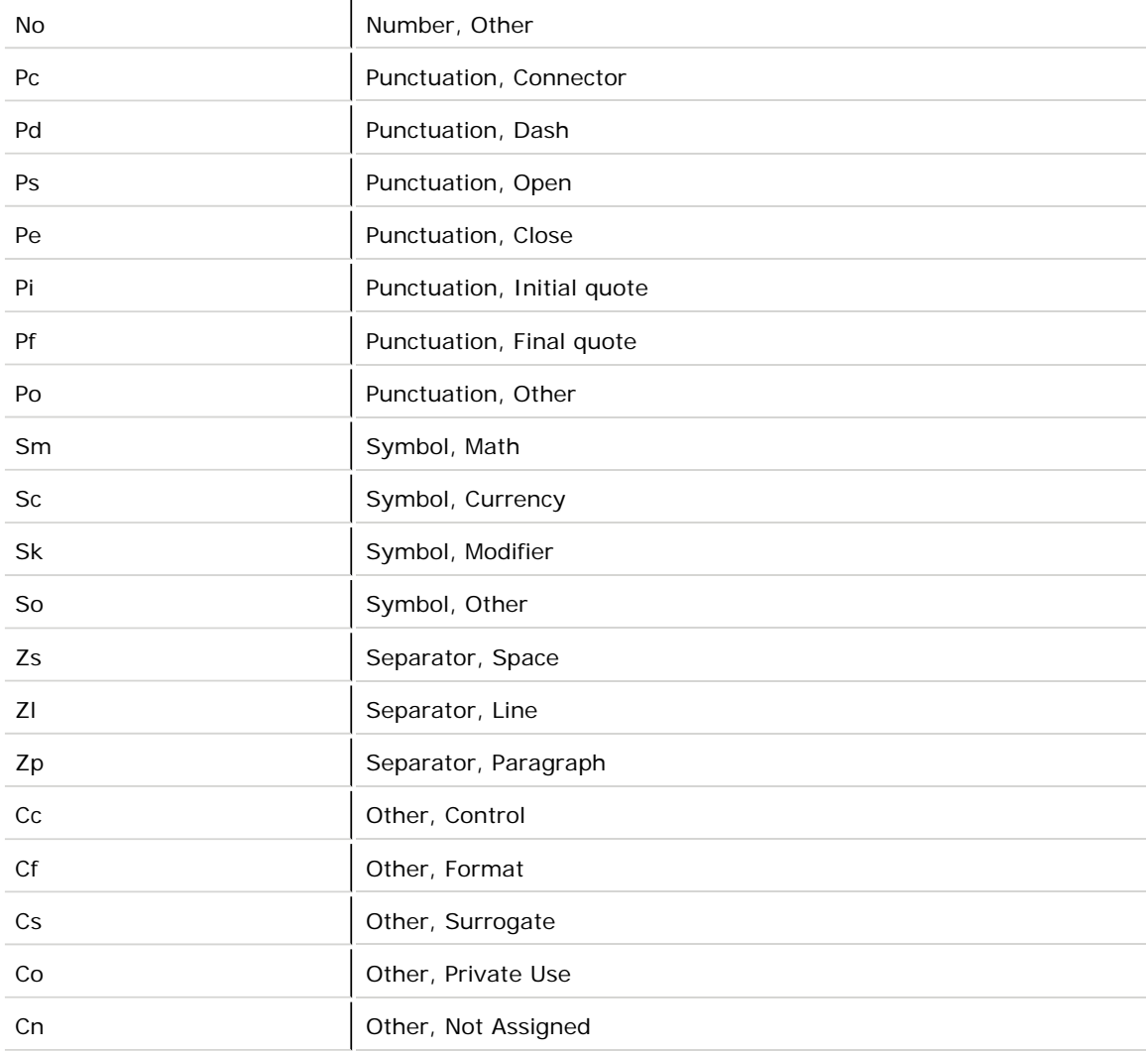

Additional special categories are supported that represent a set of Unicode character categories, as shown in the following table:

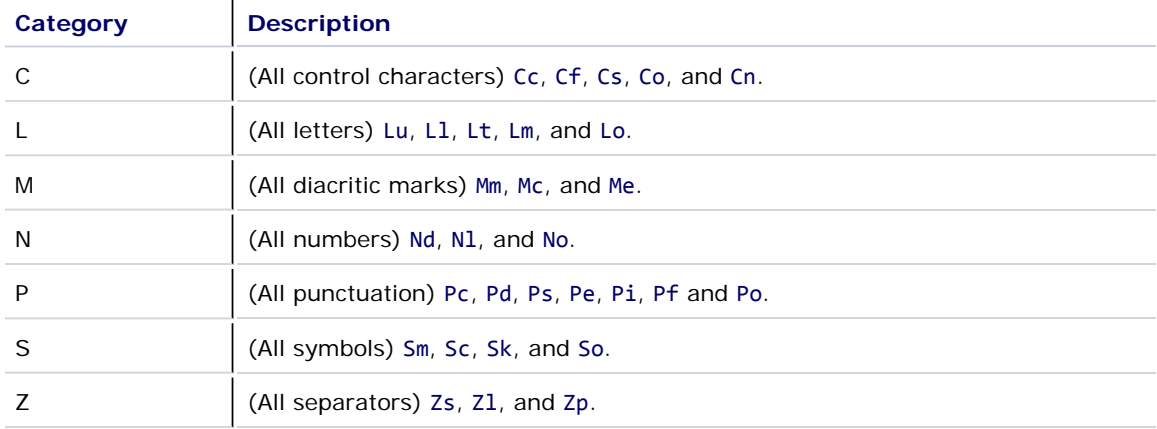

## **Quantifiers**

Quantifiers add optional quantity data to a regular expression. A quantifier expression applies to the character, group, or character class that immediately precedes it.

The following table describes the metacharacters that affect matching quantity.

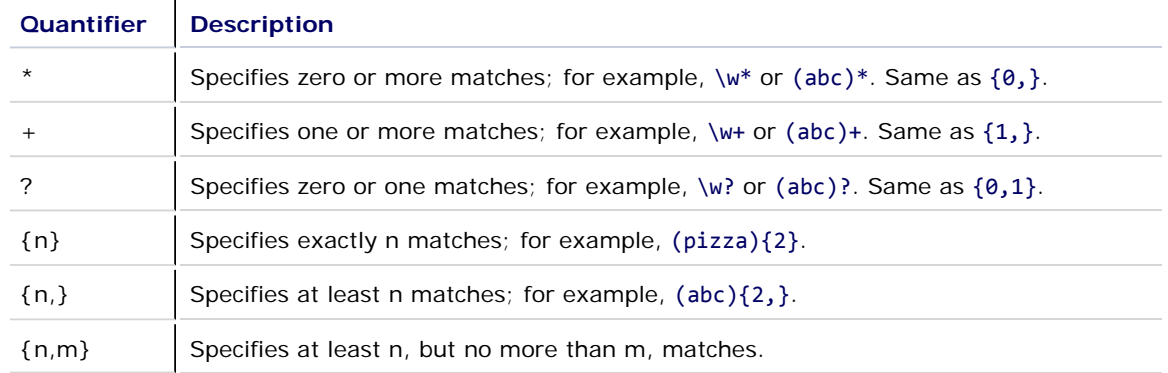

## **Atomic Zero-Width Assertions**

The metacharacters described in the following table do not cause the engine to advance through the string or consume characters. They simply cause a match to succeed or fail depending on the current position in the string. For instance, ^ specifies that the current position is at the beginning of a line or string. Thus, the regular expression ^#region returns only those occurrences of the character string #region that occur at the beginning of a line.

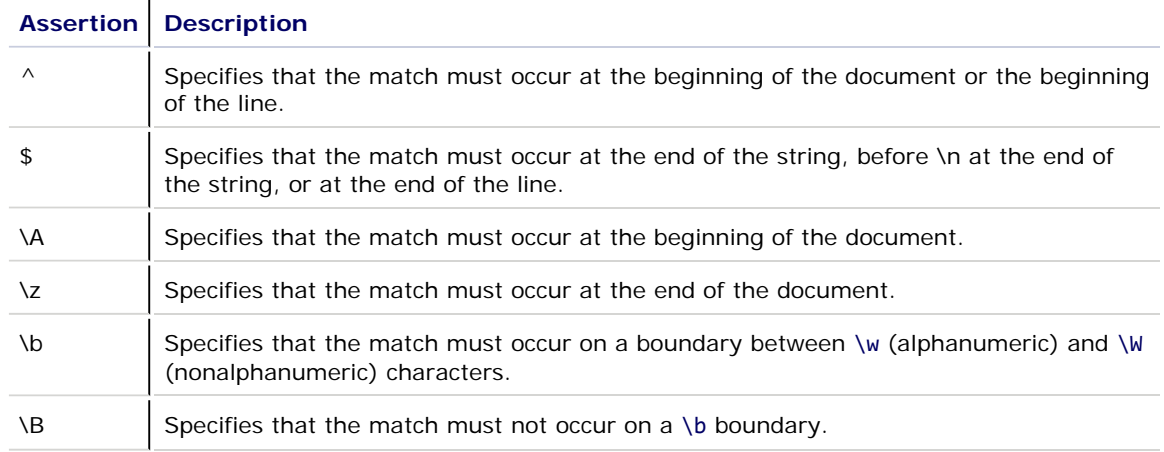

#### **Grouping Constructs**

Grouping constructs allow you to capture groups of subexpressions and to increase the efficiency of regular expressions with noncapturing lookahead and lookbehind modifiers.

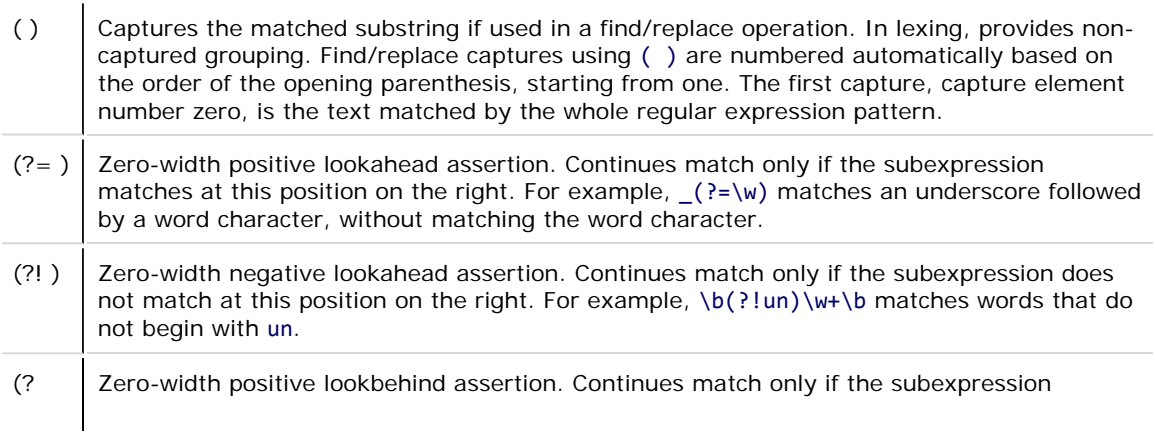

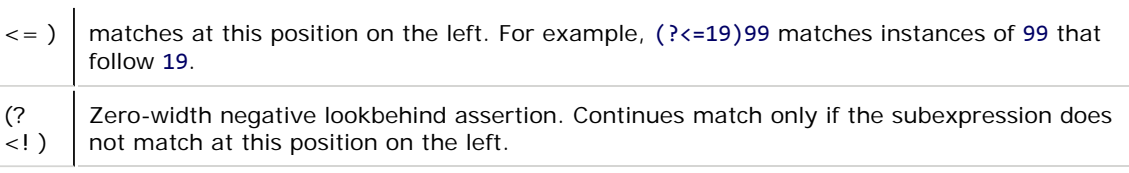

## **Substitutions**

Substitutions are allowed only within find/replace replacement patterns.

Character escapes and substitutions are the only special constructs recognized in a replacement pattern. For example, the replacement pattern a\*\$1b inserts the string a\* followed by the substring matched by the first capturing group, if any, followed by the string b. The \* character is not recognized as a metacharacter within a replacement pattern. Similarly, \$ patterns are not recognized within regular expression matching patterns. Within regular expressions, \$ designates the end of the string.

The following table shows how to define named and numbered replacement patterns.

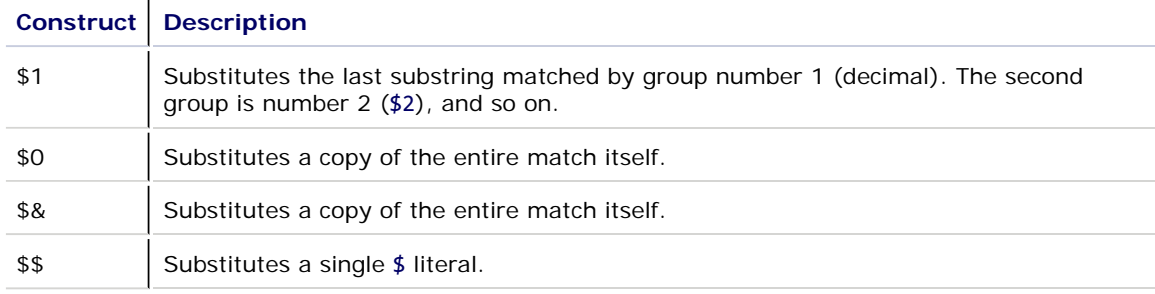

#### **Other Constructs**

The following table lists other regular expression constructs.

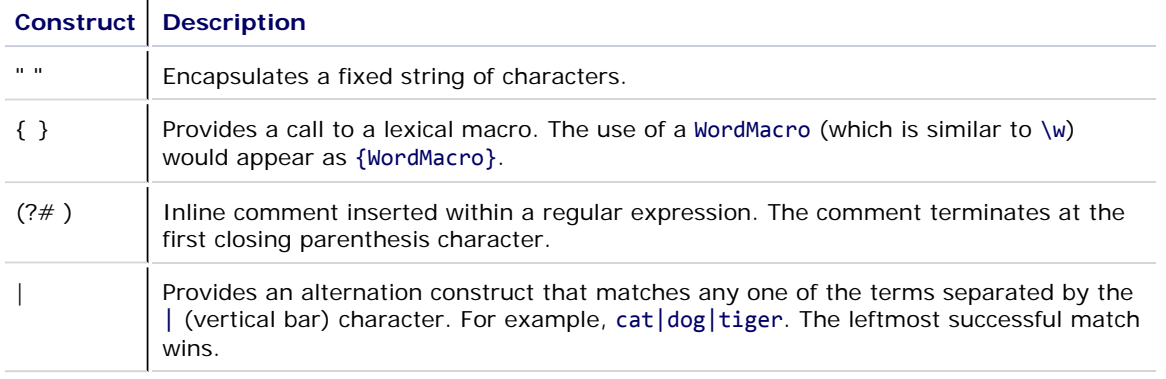